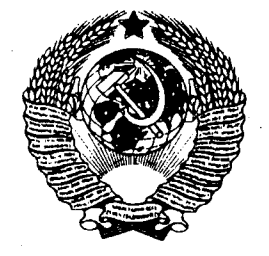

Myson fautonau M

### ГОСУДАРСТВЕННЫЙ СТАНДАРТ  $C$  O IO 3 A  $C$  C P

# РЕЗЦЫ РАСТОЧНЫЕ С КРЕПЛЕНИЕМ СМЕННЫХ ПЛАСТИН **ПРИХВАТОМ СВЕРХУ**

### КОНСТРУКЦИЯ И РАЗМЕРЫ

### ГОСТ 26612-85

Издание официальное

 $E$ 

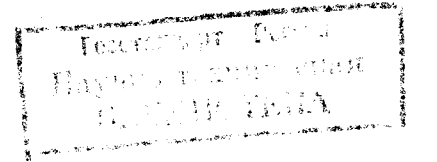

ИПК ИЗДАТЕЛЬСТВО СТАНДАРТОВ Москва

### РЕЗЦЫ РАСТОЧНЫЕ С КРЕПЛЕНИЕМ СМЕННЫХ ПЛАСТИН ПРИХВАТОМ СВЕРХУ

ГОСТ  $26612 - 85*$ 

### Конструкция и размеры

Boring tools with clamped changeable inserts pressed from the top. Design and dimensions.

OKN 39 2100

### Постановлением Государственного комитета СССР по стандартам от 20 сентября 1985 г. № 2975 дата введения установлена

01.07.86

Настоящий стандарт распространяется на токарные расточные резцы с механическим креплением сменных многогранных пластин, изготовляемые для нужд народного хозяйства и экспорта.

Резцы предназначены для работы на станках токарной группы, в том числе на станках с числовым программным управлением и на гибких производственных системах, при комплектации пластинами: из твердого сплава для чистового, получистового и чернового растачивания отверстий в деталях

из сырых, термообработанных, улучшенных и нормализованных сталей и серых чугунов; из оксидной керамики для чистового и получистового растачивания отверстий в деталях из

сырых, улучшенных и нормализованных сталей и серых чугунов;

из оксидно-карбидной или оксидно-нитридной керамики для чистового и получистового растачивания отверстий в деталях из закаленных сталей, ковких, модифицированных и отбеленных чугунов.

Требования настоящего стандарта являются обязательными, кроме приложения.

(Измененная редакция, Изм. № 1).

### 1. ТИПЫ И ОСНОВНЫЕ РАЗМЕРЫ

1.1. Резцы должны изготовляться правыми и левыми следующих типов по ГОСТ 28101-89:

 $F - c$  пластинами из твердого сплава и керамики трехгранной формы с углом  $\varphi = 90^{\circ}$ ;

F - с пластинами из твердого сплава трехгранной формы с задними углами, угол  $\varphi = 90^{\circ}$ ;

К — с пластинами из твердого сплава и керамики квадратной формы с углом  $\varphi = 75^{\circ}$ ;

К – с пластинами из твердого сплава квадратной формы с задними углами, угол  $\varphi = 75^\circ$ ;

S — с пластинами из твердого сплава квадратной формы с задними углами, угол  $\varphi = 45^{\circ}$ ;

L — с пластинами из твердого сплава и керамики ромбической формы с углом  $\varphi = 95^{\circ}$ .

1.2. Основные размеры резцов должны соответствовать указанным на черт. 1-6 и в табл. 1-6.

1.1, 1.2. (Измененная редакция, Изм. № 1).

1.3. (Исключен, Изм. № 1).

Издание официальное

★

E

Перепечатка воспрещена

© Издательство стандартов, 1985 © ИПК Издательство стандартов, 1997

\* Переиздание (ноябрь 1996 г.) с Изменением № 1, утвержденным в феврале 1992 г. (ИУС 6—92).

 $\sim$   $\sim$   $\sim$  $\mathcal{L}_{\mathcal{L}}$ 

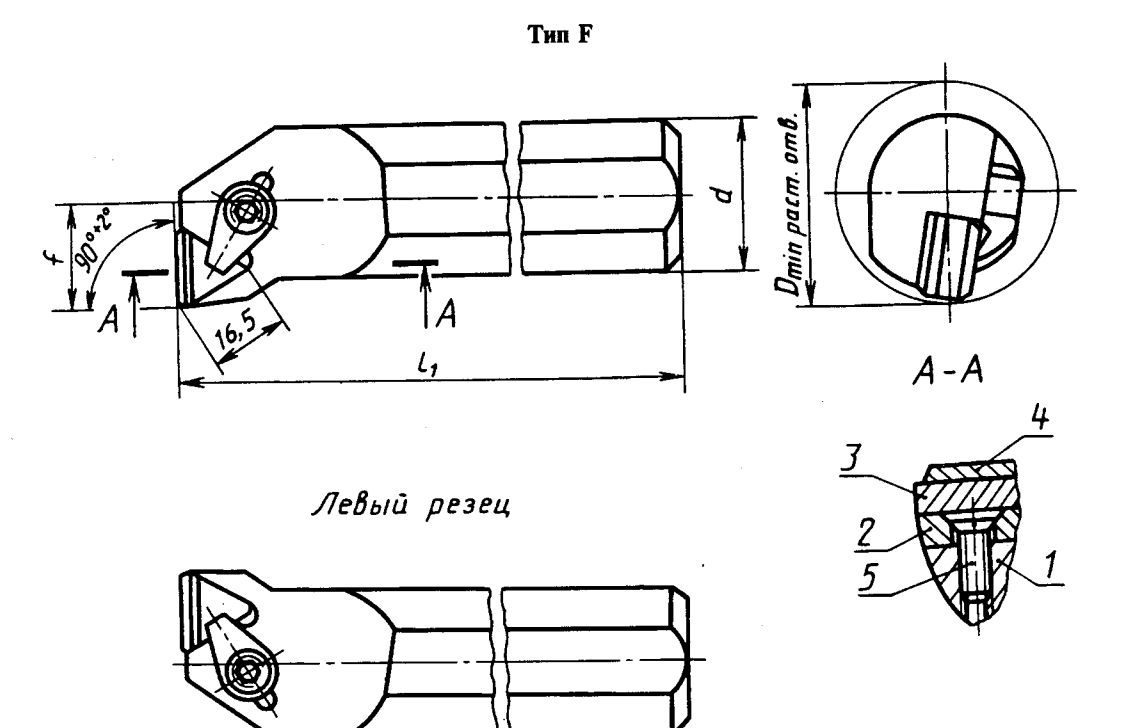

 $I$ — державка; 2— опорная пластина по ГОСТ 19073—80; 3— режущая пластина по ГОСТ 25003—81, ГОСТ 19043—80; 4— стружколом по ГОСТ 19084—80; 5— винт по ГОСТ 17475—80

Черт.1

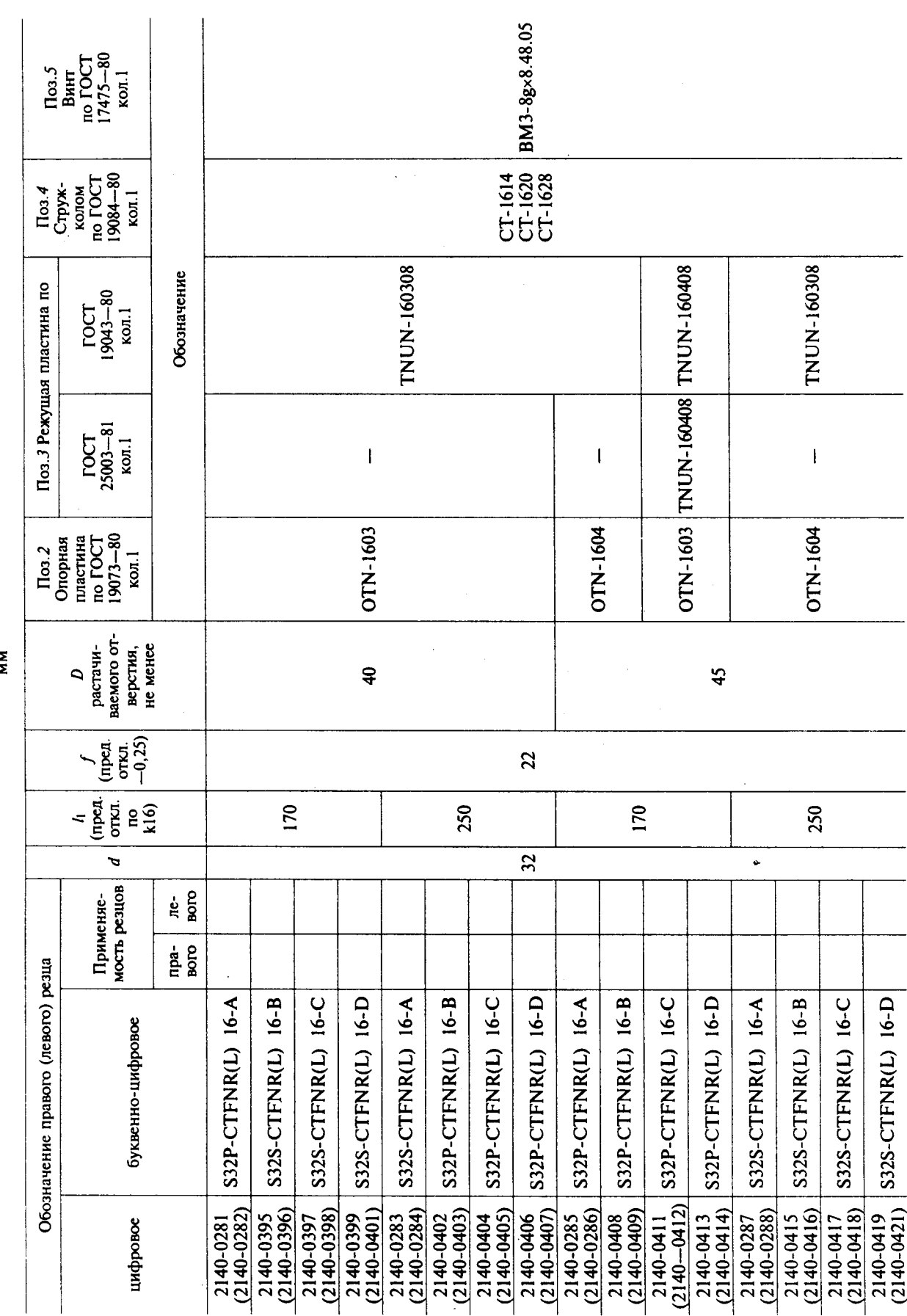

ГОСТ 26612-85 С. 3

Таблица 1

MМ

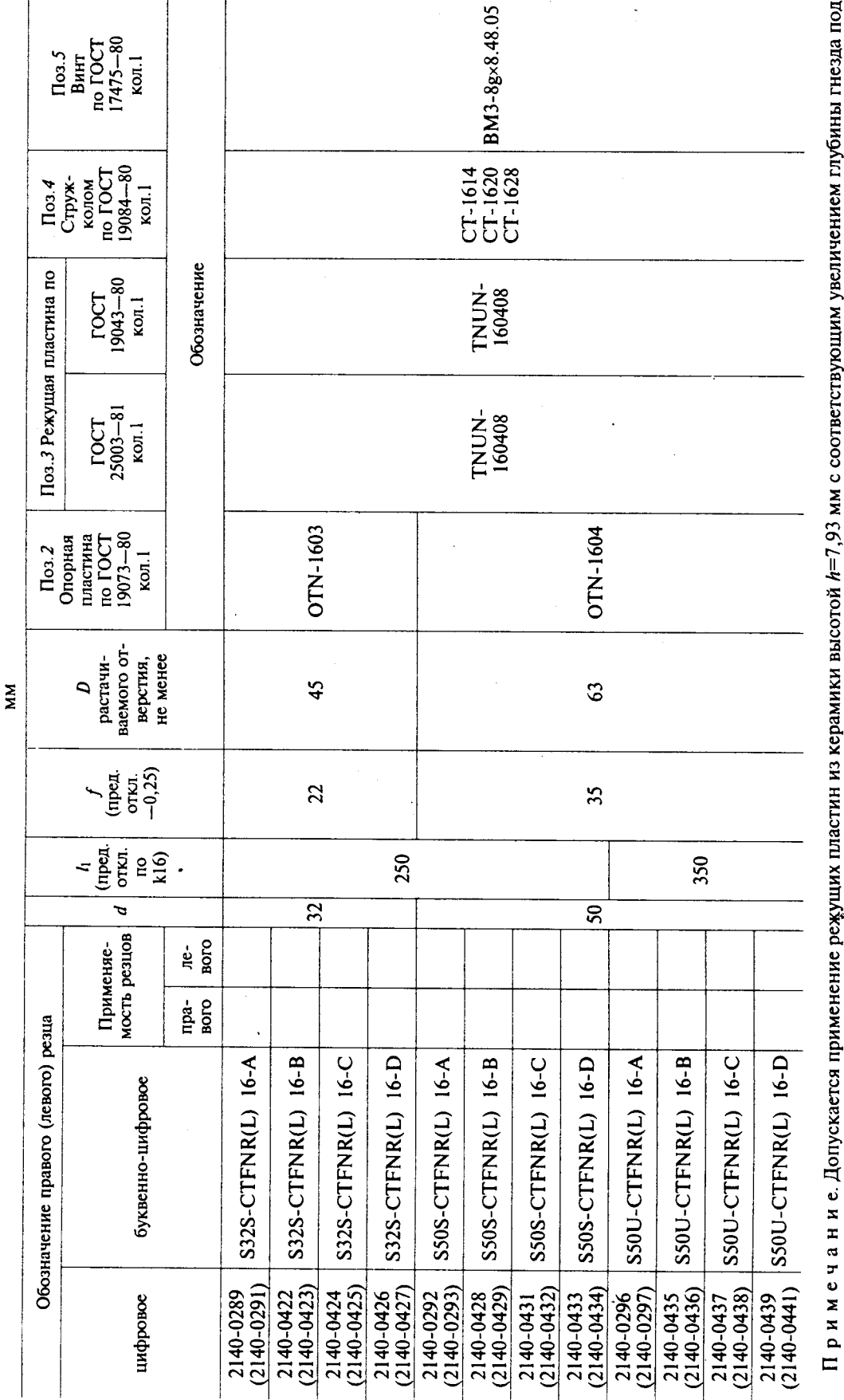

ומתוזיטינוי درد  $\ddot{\tilde{z}}$ ני הוא i<br>İ  $\leq$ ;<br>{ тластину.

Пример условного обозначения резцатипа F диаметром d=32 мм, длиной l<sub>1</sub>=250 мм, оснащенного режущей<br>пластиной TNUN-160408 по ГОСТ 25003-81 или по ГОСТ 19043-80, правого с хвостовой частью исполнения 1:

Резец S32S-CTFNR16-A ГОСТ 26612-85 с пластиной по ГОСТ 25003-81 Резец 2140-0289 ГОСТ 26612-85 с пластиной по ГОСТ 25003-81

### С. 4 ГОСТ 26612-85

Продолжение табл. 1

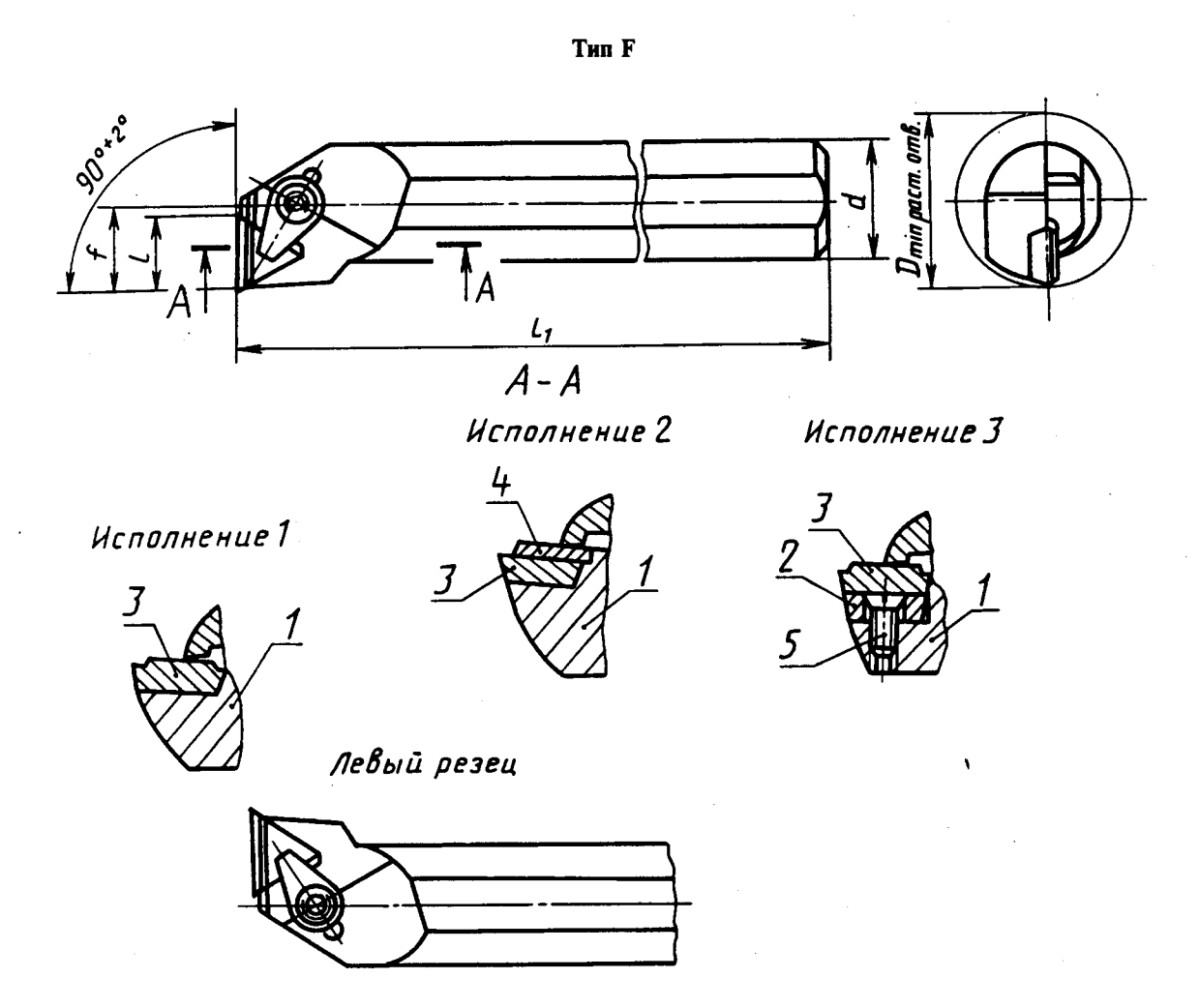

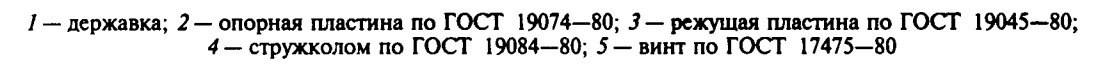

 $YepT.2$ 

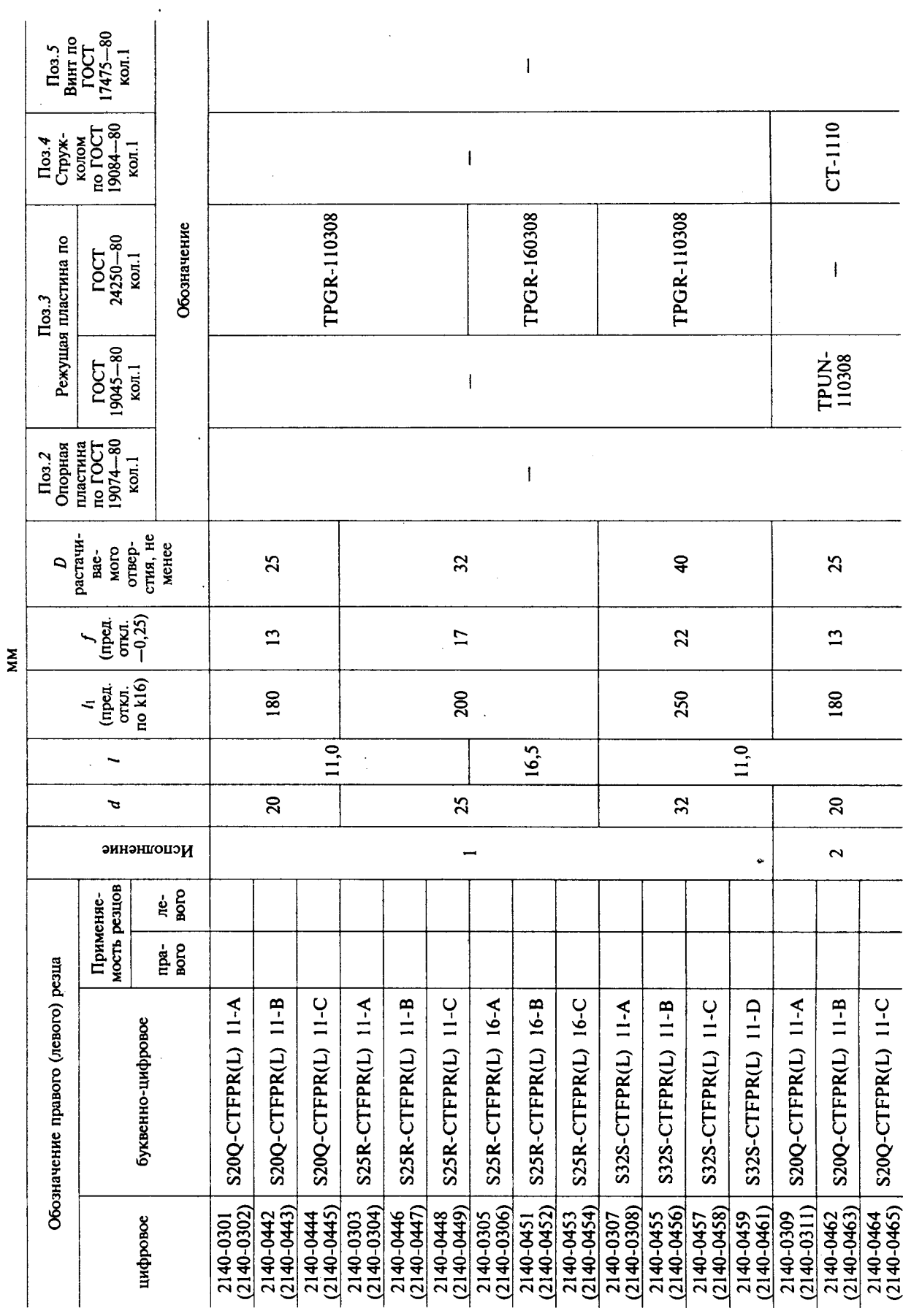

 $\sim$ 

С. 6 ГОСТ 26612-85

Таблица 2

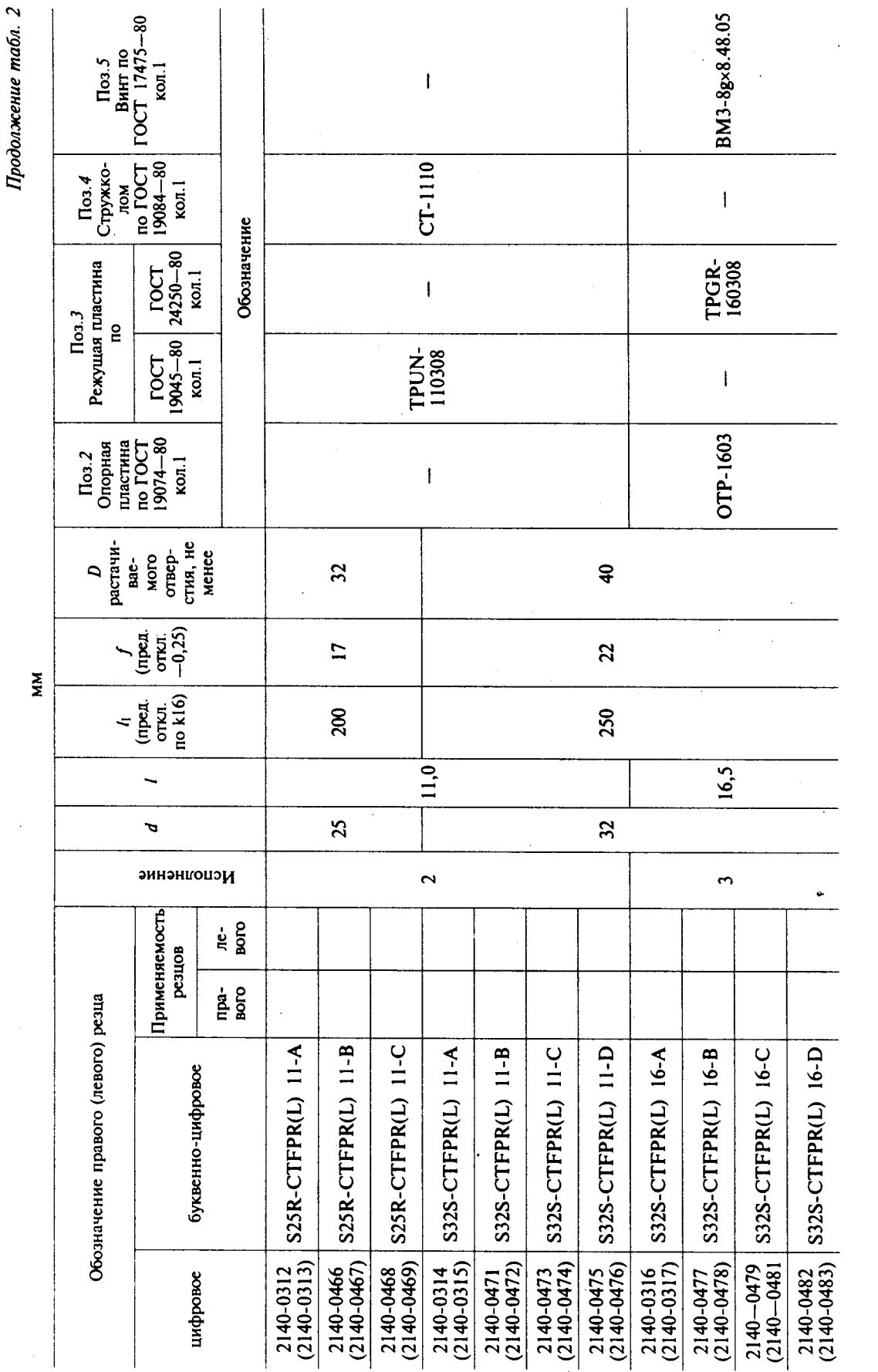

Скачено с сайта www.stc-tool.ru

ГОСТ 26612-85 С. 7

Пример условного обозначения резцатита F диаметром d=20 мм, оснащенного режущей пластиной трСR-110308 по ГОСТ 24250-80, правого с хвостовой частью исполнения 1:

Peseu S20Q-CTFPR11-A TOCT 26612-85 Peseu 2140-0301 ГОСТ 26612-85

Тип К

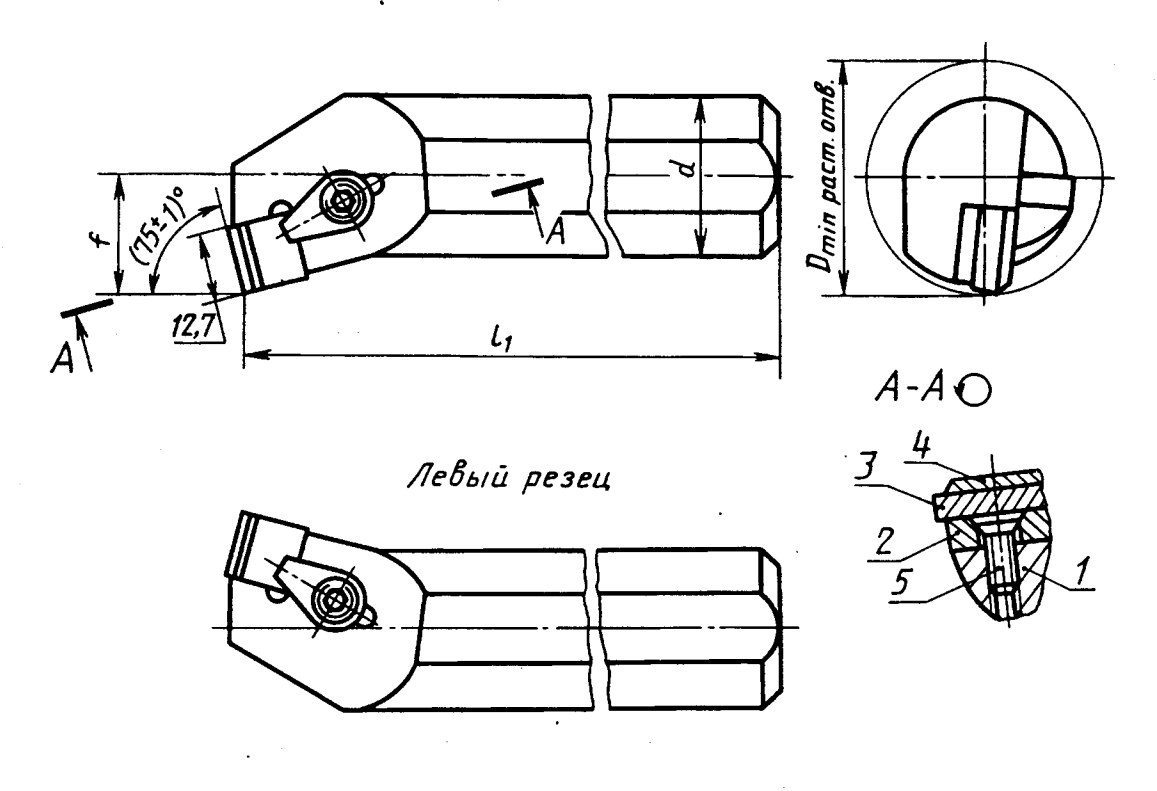

 $I$ — державка; 2— опорная пластина по ГОСТ 19076—80; 3— режущая пластина по ГОСТ 25003—81, ГОСТ 19049—80; 4— стружколом по ГОСТ 19085—80; 5— винт по ГОСТ 17475—80

Черт.3

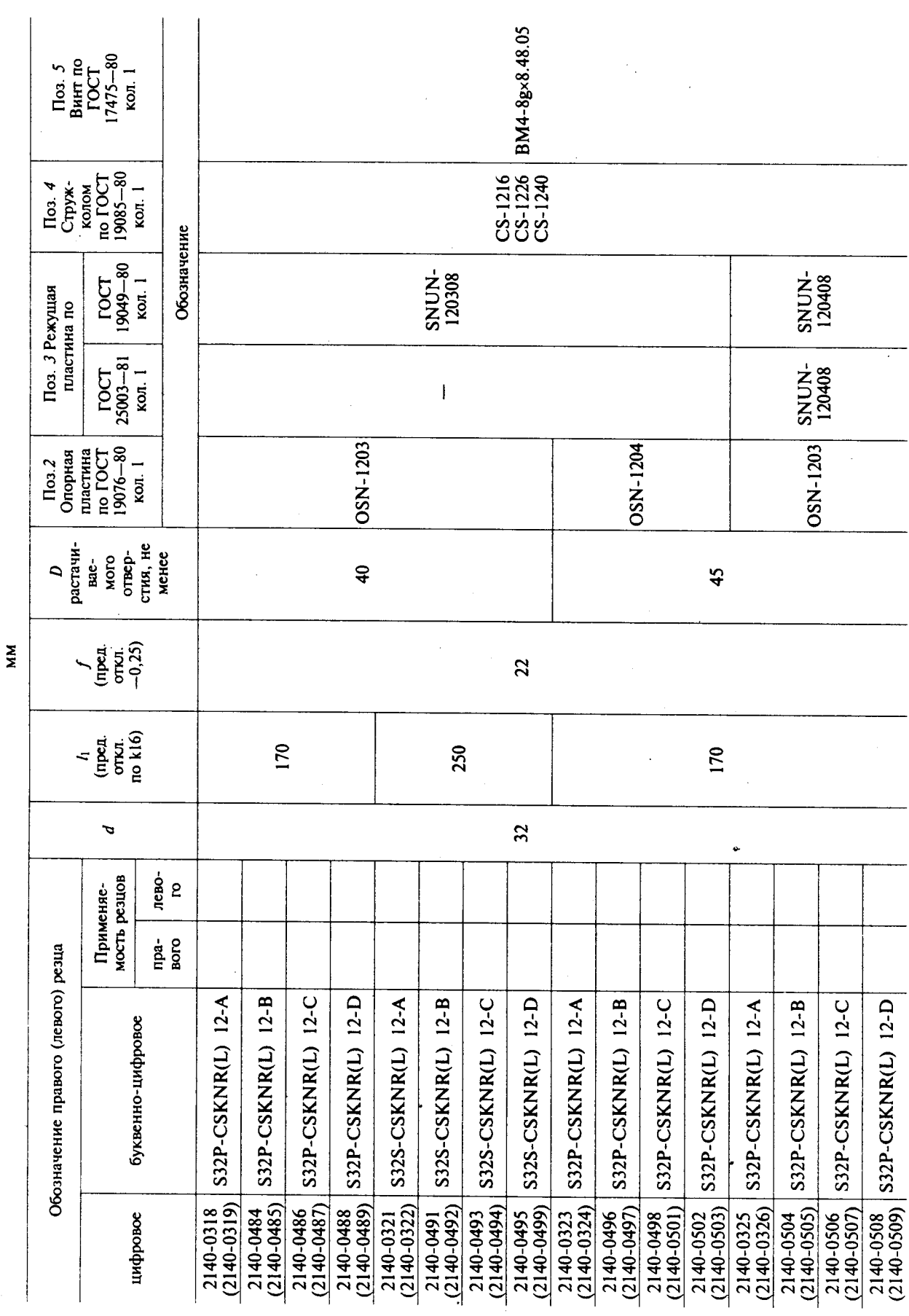

 $\label{eq:2.1} \frac{1}{\sqrt{2}}\int_{0}^{\infty}\frac{1}{\sqrt{2\pi}}\left(\frac{1}{\sqrt{2}}\right)^{2}d\mu_{\rm{eff}}$ 

Таблица 3

Скачено с сайта www.stc-tool.ru

ГОСТ 26612-85 С. 9

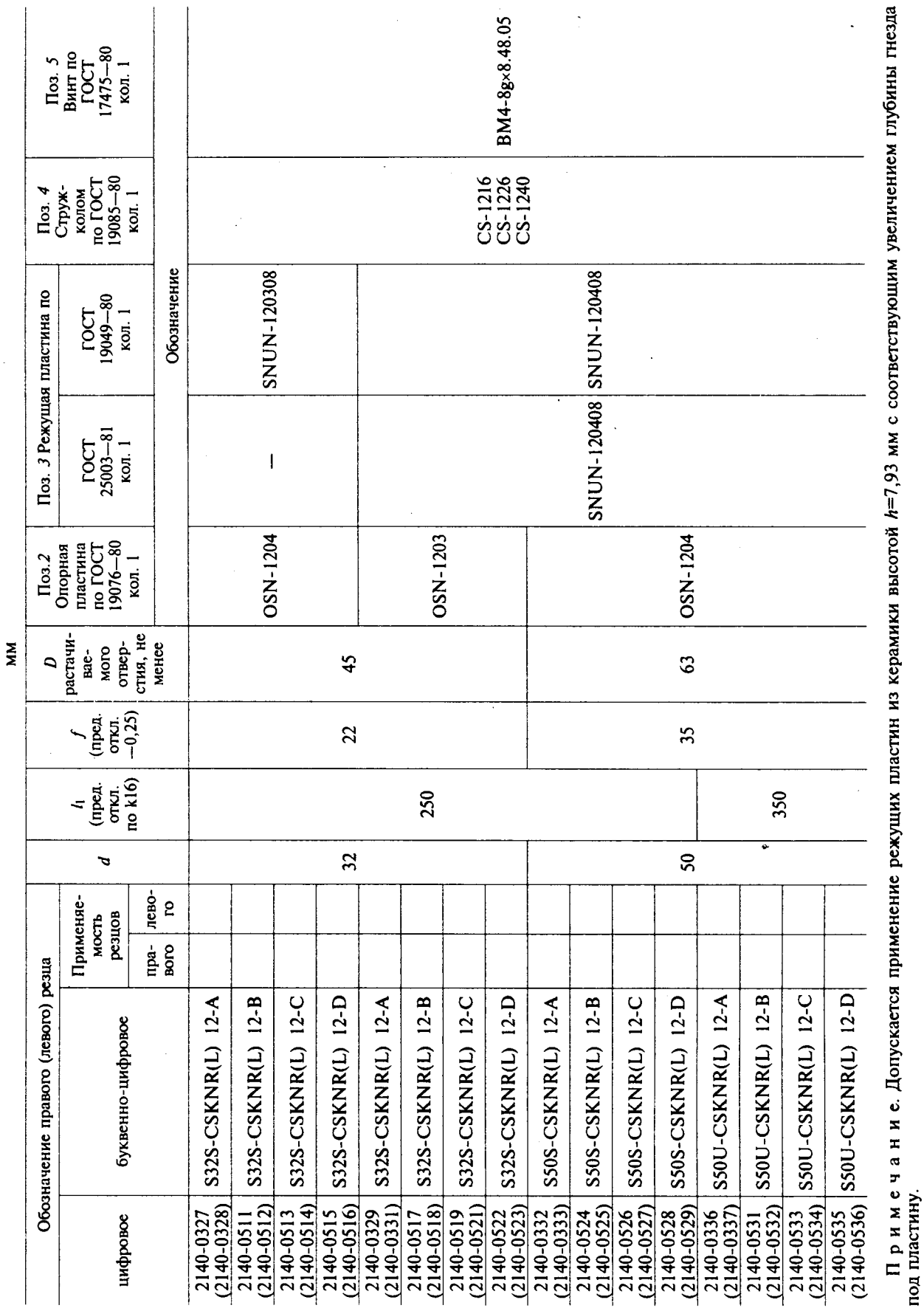

### С. 10 ГОСТ 26612-85

Продолжение табл. З

Пример условного обозначения резцатипа К диаметром  $d=32$  мм, длиной  $l_1$ =250 мм, оснащенного режущей пластиной SNUN-120408 по ГОСТ 25003-81 или по ГОСТ 19049-80, правого с хвостовой частью исполнения 1:

Резец 2140-0329 ГОСТ 26612-85 с пластиной по ГОСТ 25003-81 Резец S32S-CSKNR12-А ГОСТ 26612-85 с пластиной по ГОСТ 25003-81

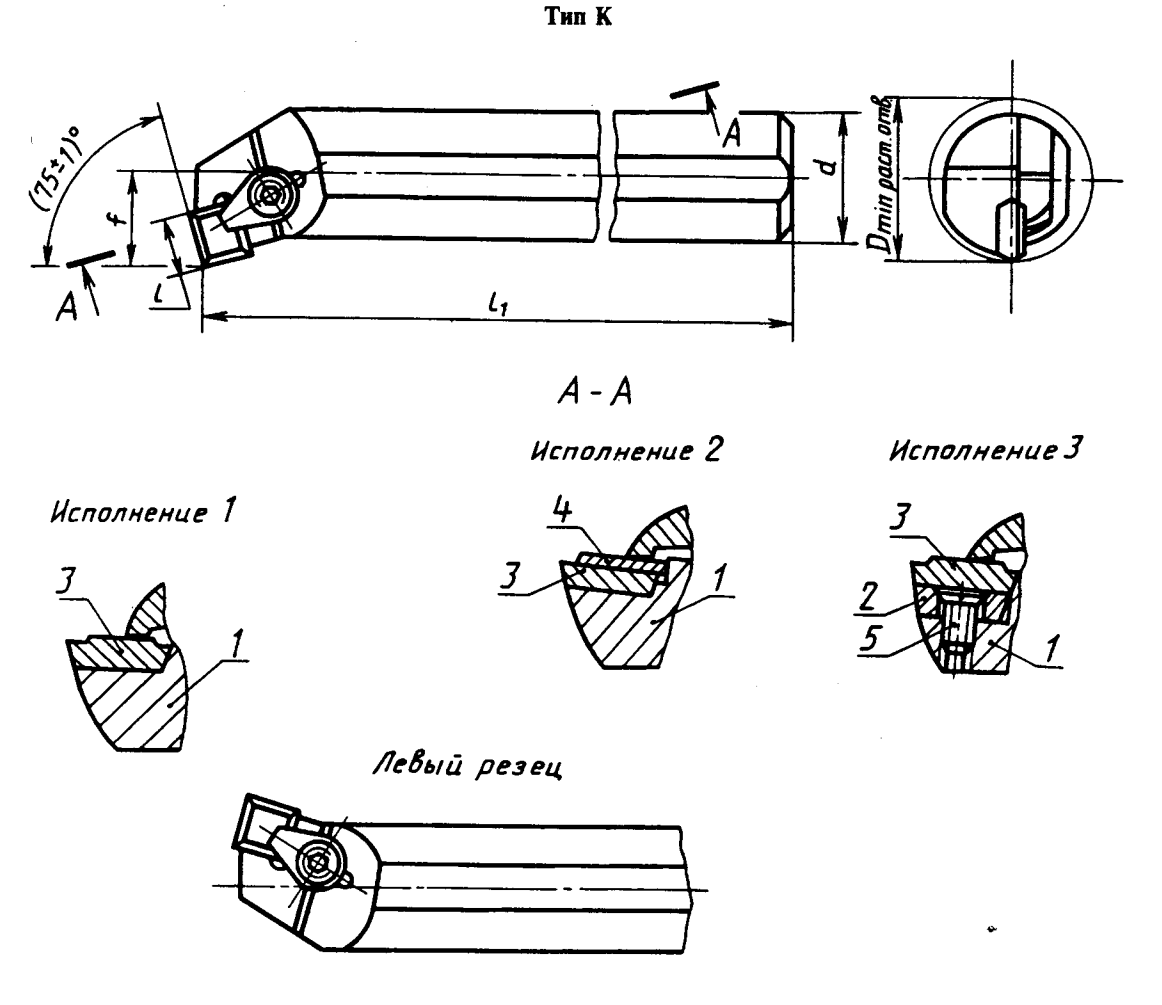

 $\ell$  — державка; 2 — опорная пластина по ГОСТ 19077—80; 3— режущая пластина по ГОСТ 19050—80, ГОСТ 24252—80; 4 — стружколом по ГОСТ 19085—80; 5 — винт по ГОСТ 17475—80

Черт.4

Скачено с сайта www.stc-tool.ru

 $\bar{z}$ 

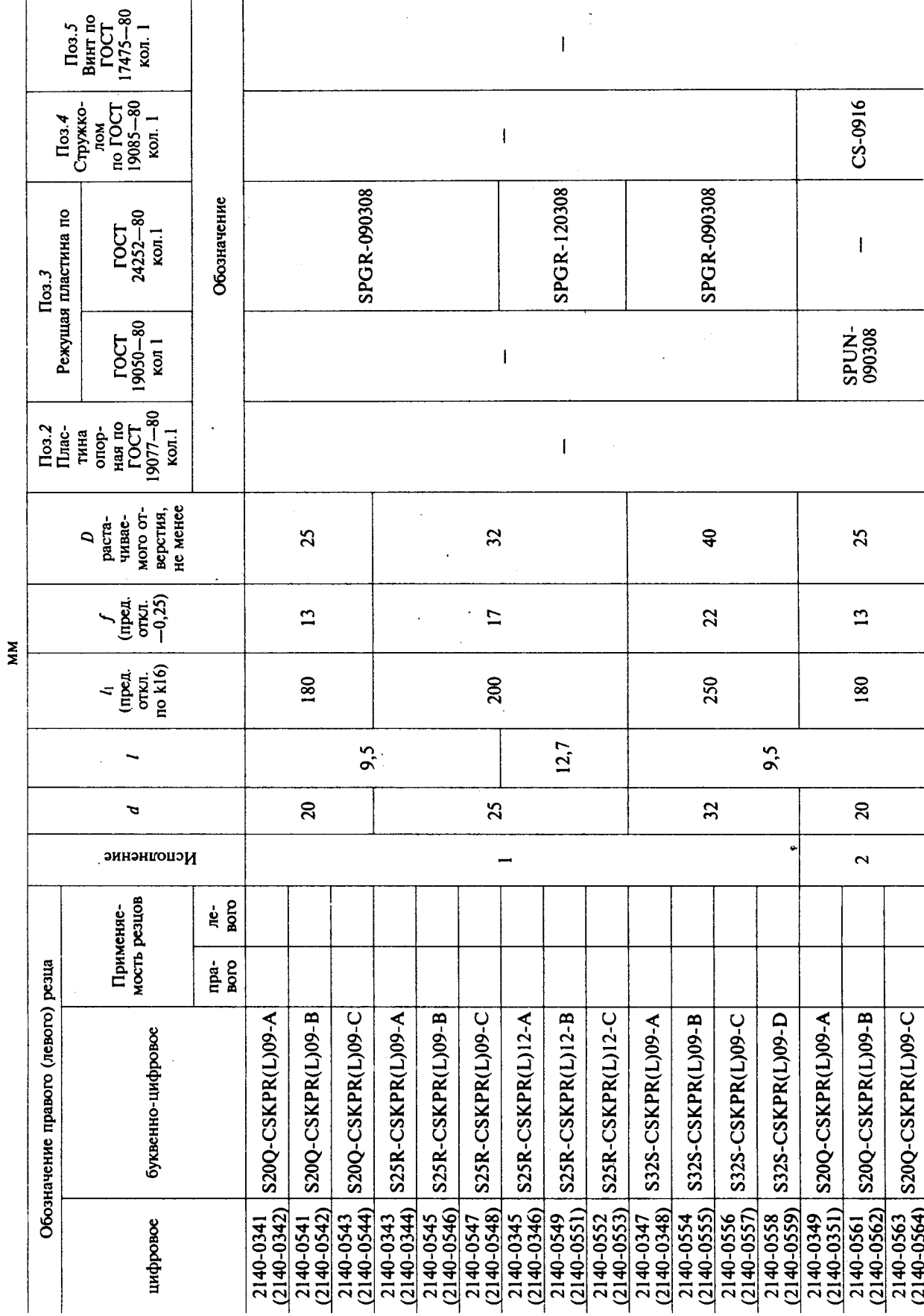

С. 12 ГОСТ 26612-85

 $\frac{\Lambda}{2}$ 

 $\rightarrow$ Таблица

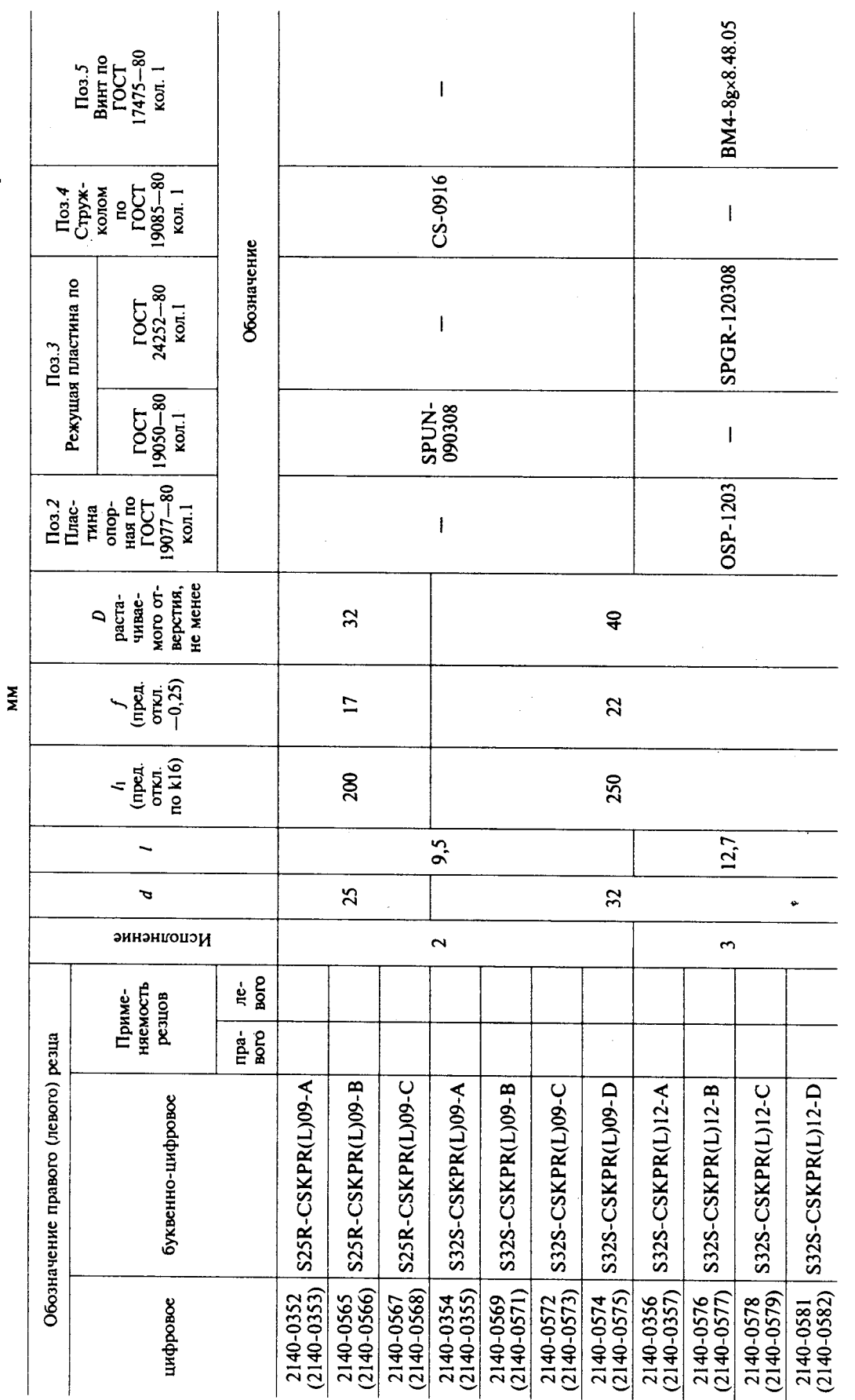

Продолжение табл. 4

Пример условного обозначения резцатипа Клиаметром d=20 мм, оснащенного режущей пластиной SPGR-090308 по ГОСТ 24252-80, правого с хвостовой частью исполнения 1: Peseu 2140-0341 ГОСТ 26612-85

Peseu S20Q-CSKPR09-A ГОСТ 26612-85

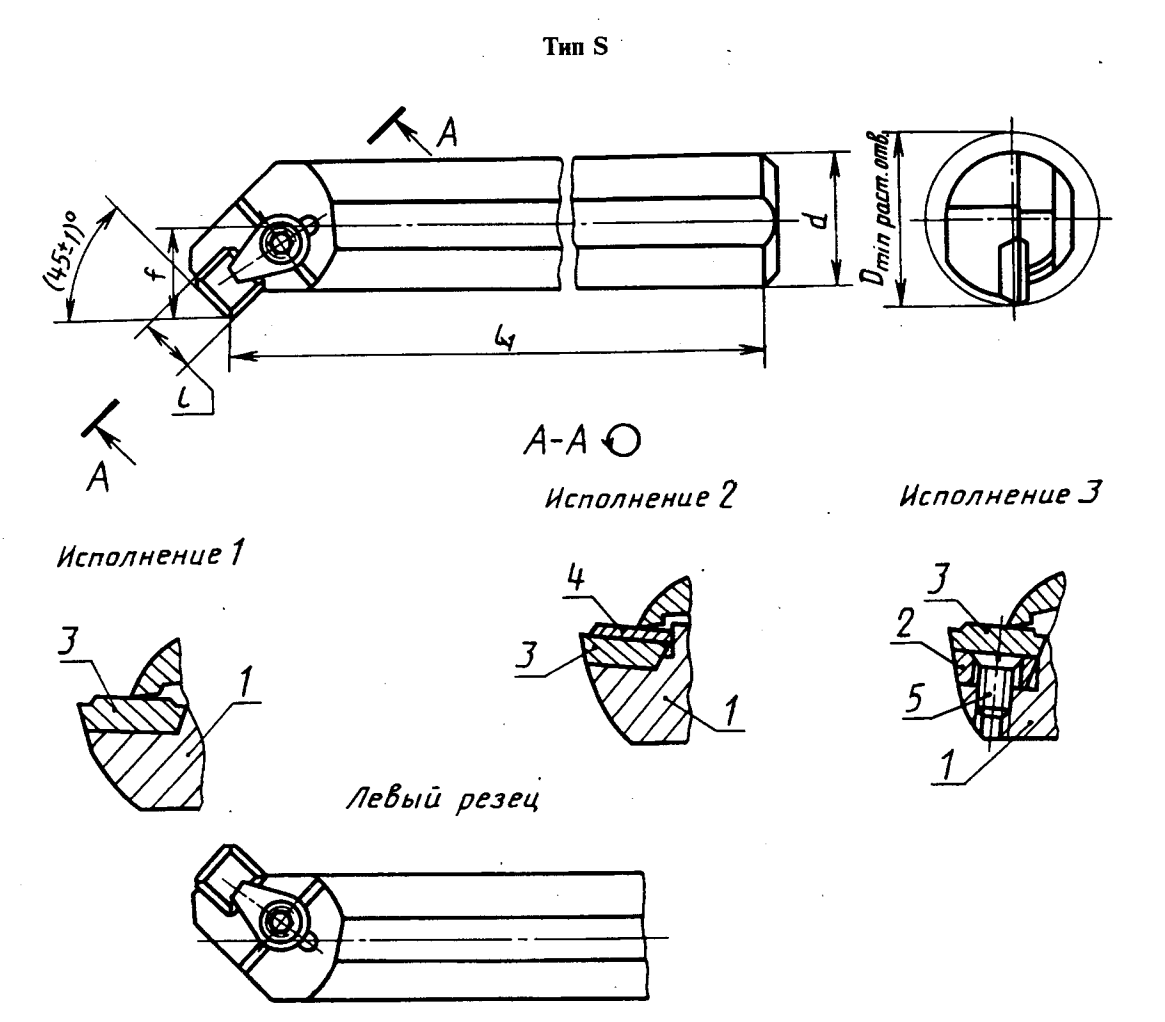

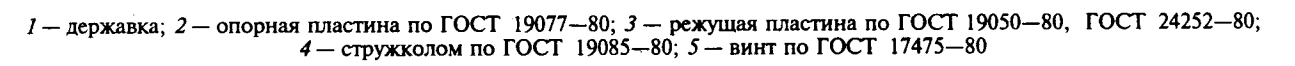

Черт.5

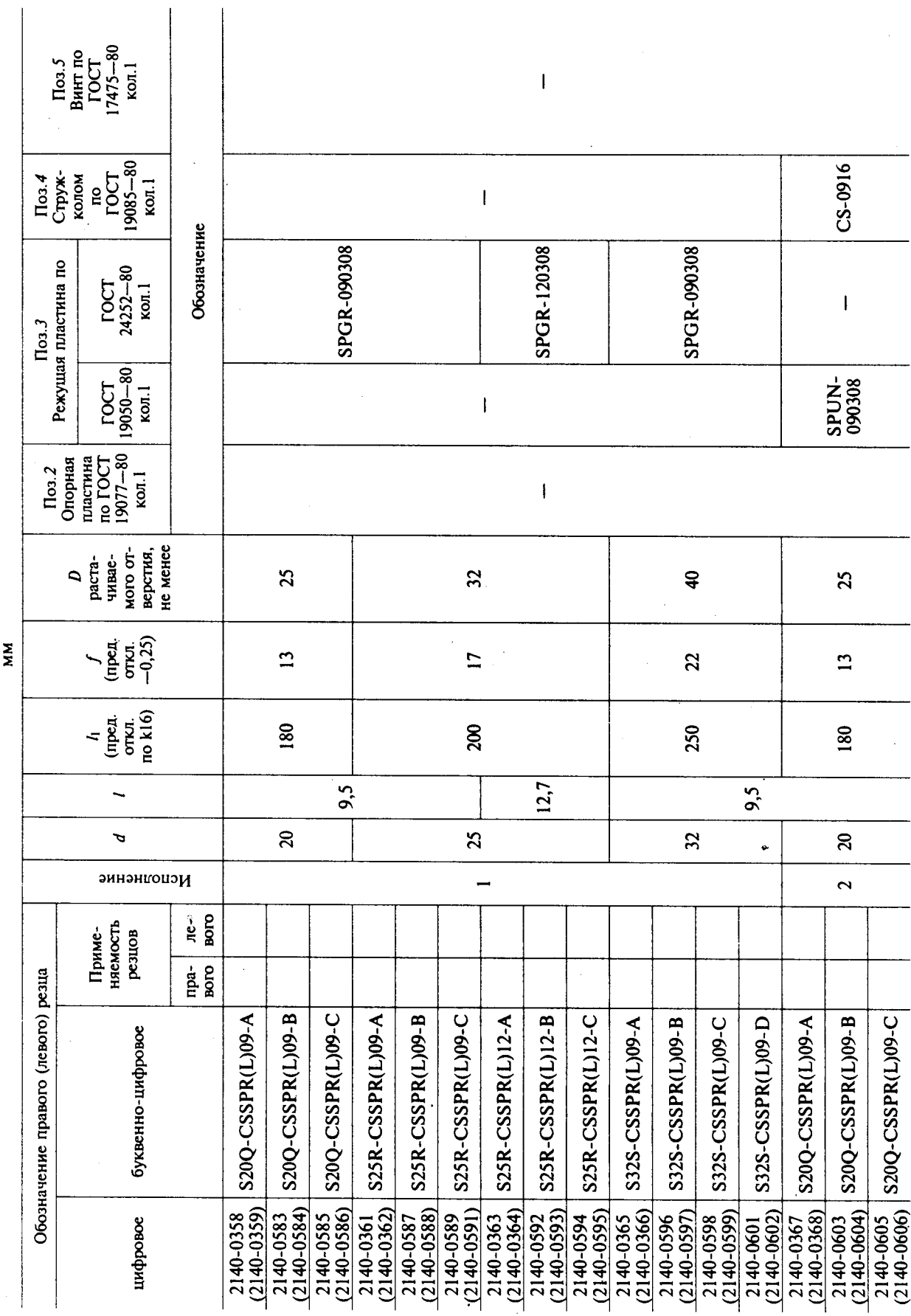

Скачено с сайта www.stc-tool.ru

Таблица 5

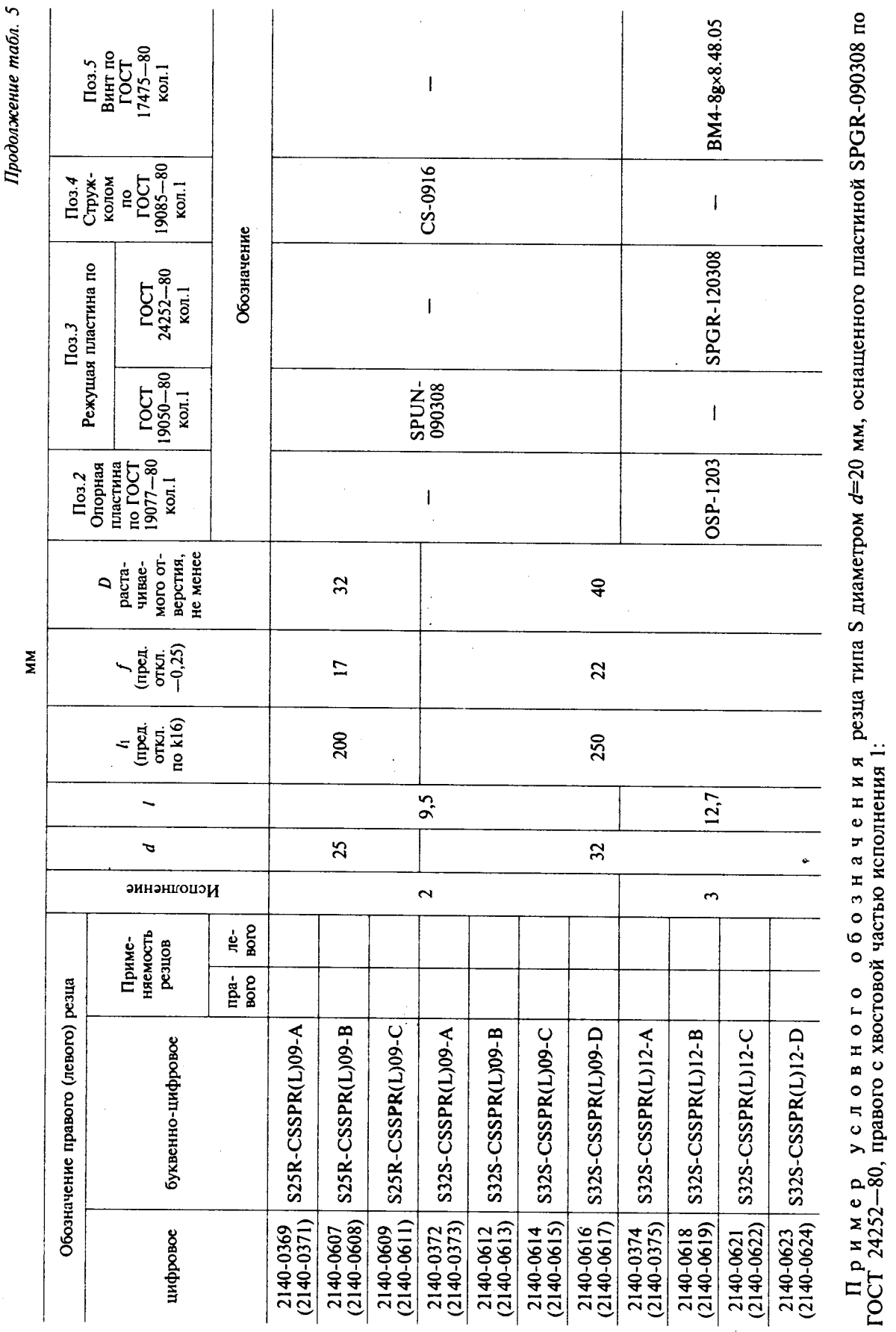

С. 16 ГОСТ 26612-85

Скачено с сайта www.stc-tool.ru

Peseu S20Q-CSSPR09-A ГОСТ 26612-85 Peseu 2140-0358 ГОСТ 26612-85

 $\bullet$ 

 $\mathcal{L}_{\mathcal{A}}$ 

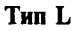

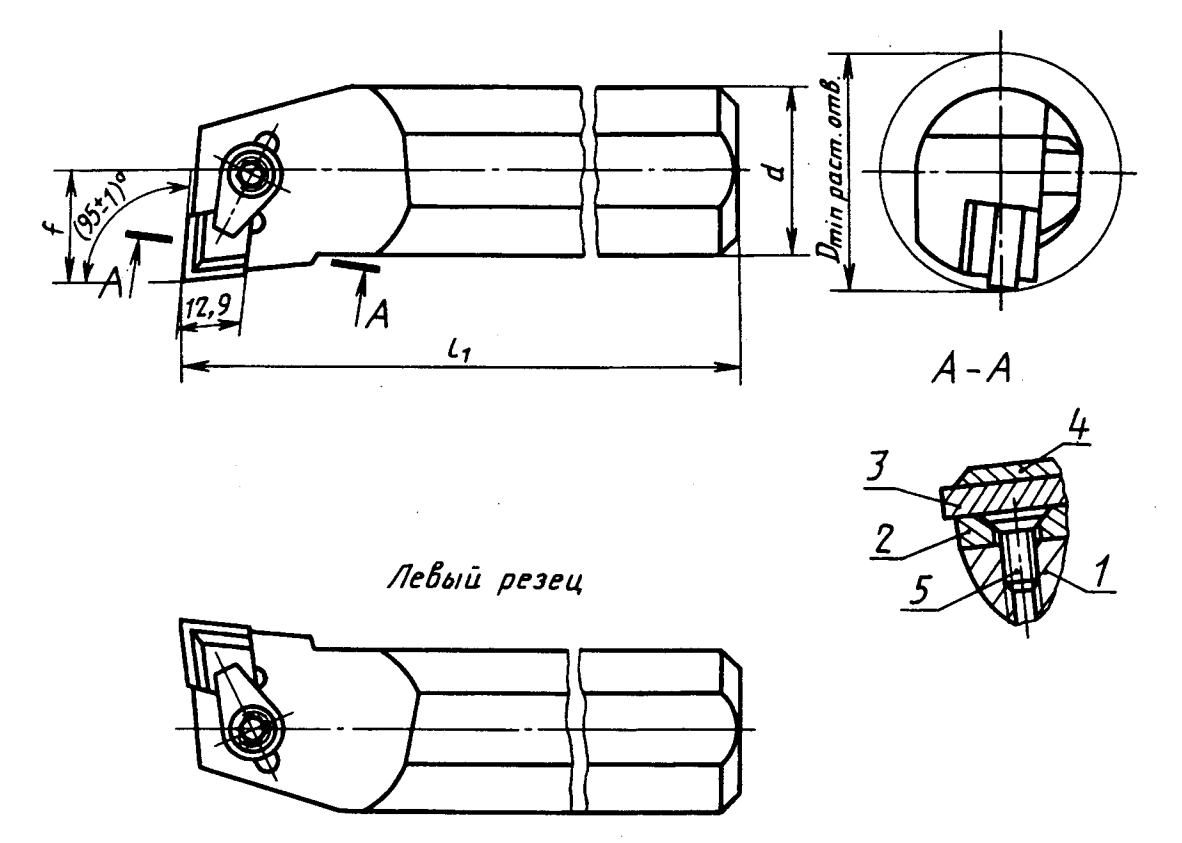

 $1$ — державка; 2— опорная пластина по ГОСТ 19078—80; 3— режущая пластина по ГОСТ 25003—81, ГОСТ 19056—80;  $4$ — стружколом; 5— винт по ГОСТ 17475—80

Yepr.6

 $\ddot{\phantom{0}}$ 

 $\mathcal{A}$ 

 $\ddot{\phantom{a}}$ 

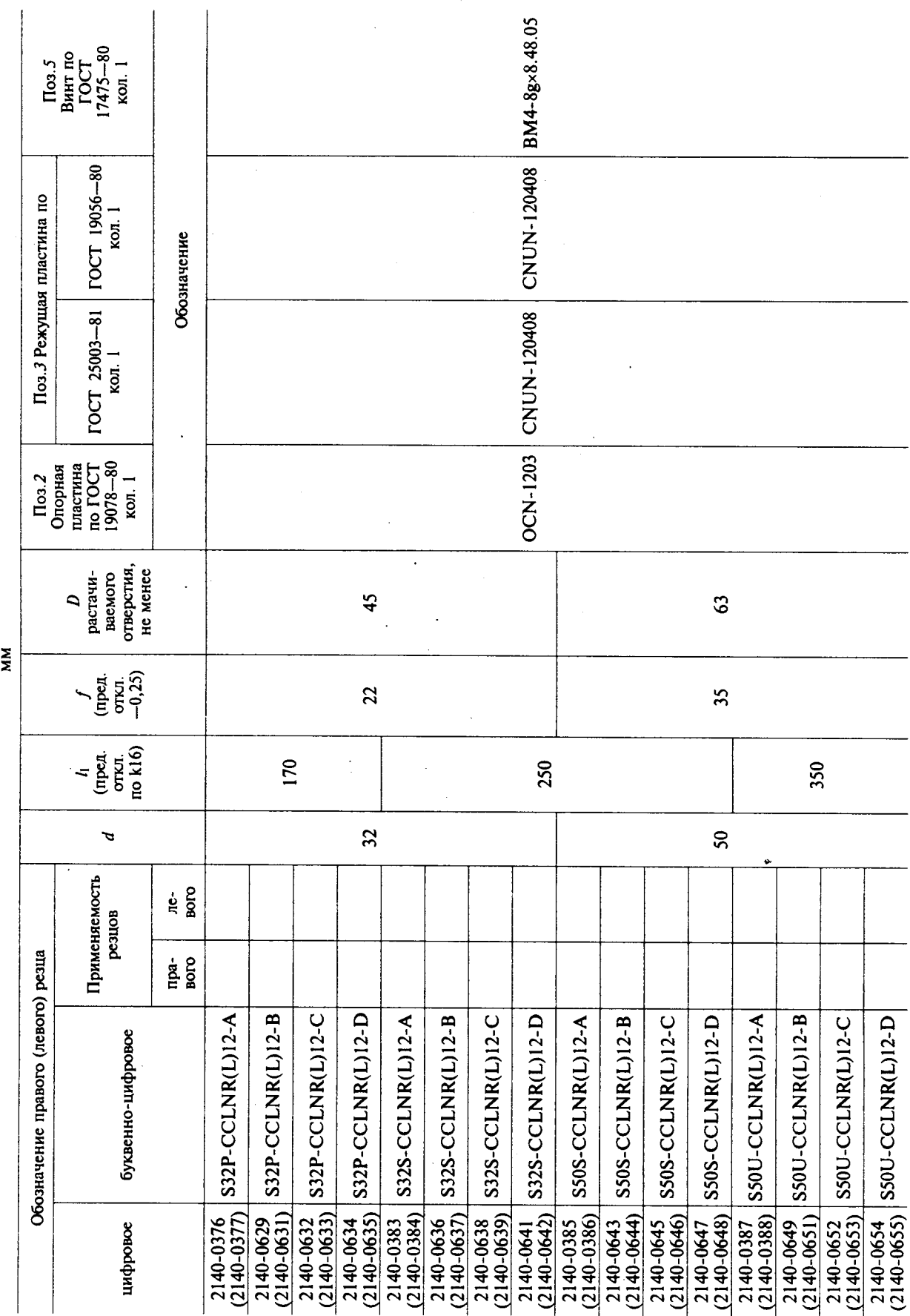

С. 18 ГОСТ 26612-85

Таблица 6

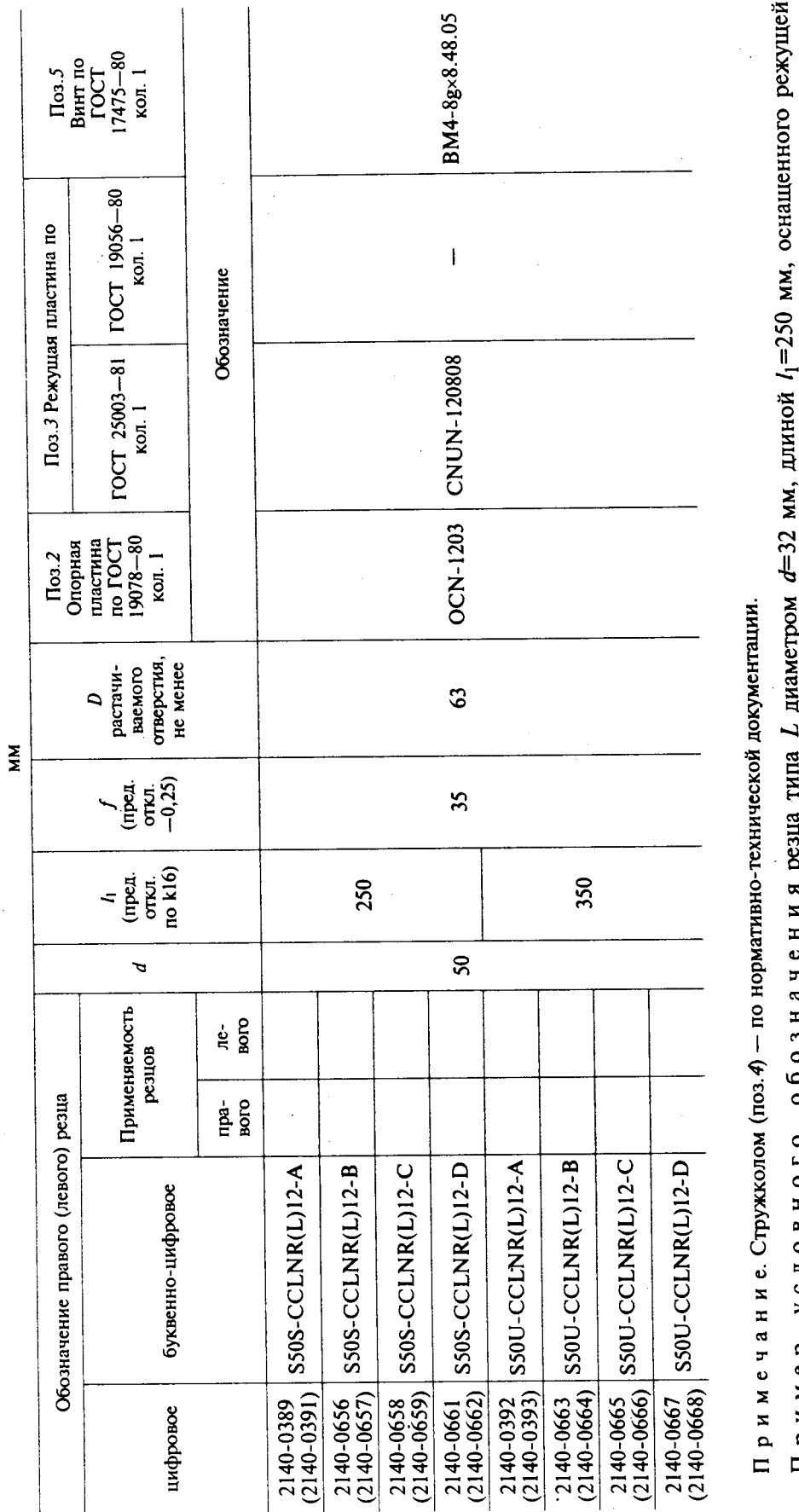

Продолжение табл. б

Пример условного осозначения резца има с диам-тром и успешения (попастинения):<br>пластиной CNUN-120408 по ГОСТ 25003-81 или по ГОСТ 19056-80, правого с хвостовой частью исполнения (:

# Резец 2140-0383 ГОСТ 26612-85 с пластиной по ГОСТ 25003-81

'Peseu S32S-CCLNR12-A ГОСТ 26612-85

1.4. Технические условия — по ГОСТ 26613—85.<br>1.5. Элементы конструкции и геометрические параметры резцов указаны в приложении.

**ПРИЛОЖЕНИЕ** Справочное

### ЭЛЕМЕНТЫ КОНСТРУКЦИИ И ГЕОМЕТРИЧЕСКИЕ ПАРАМЕТРЫ РЕЗЦОВ

Элементы конструкции и геометрические параметры резцов указаны на черт. 1-8 и в табл. 1-5.

ΑÎ  $\overline{5}$  $A - A$  $\overline{2}$ B  $MBx1 - 7H$ M4-71

 $1 -$ прихват; 2 - винт

Черт.1

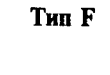

 $\hat{z}$ 

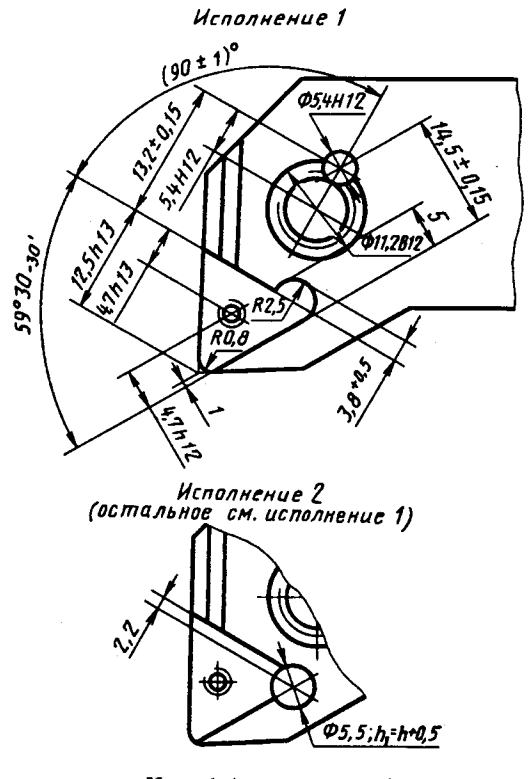

Черт.1 (продолжение)

Примечание. Вид В условно показан без режущей и опорной пластини деталей крепления.

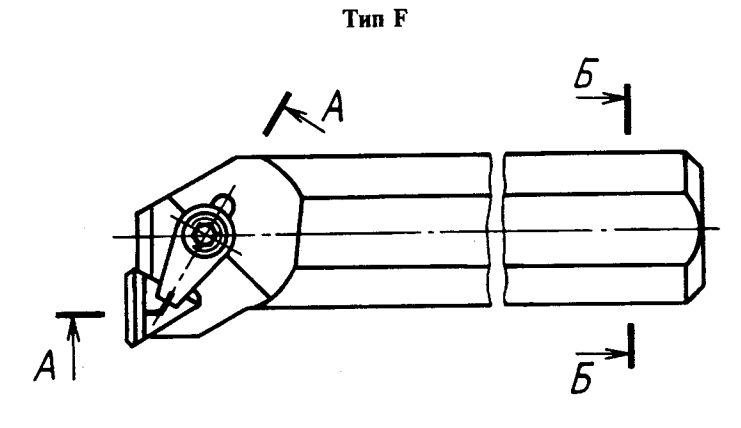

 $A - A$ 

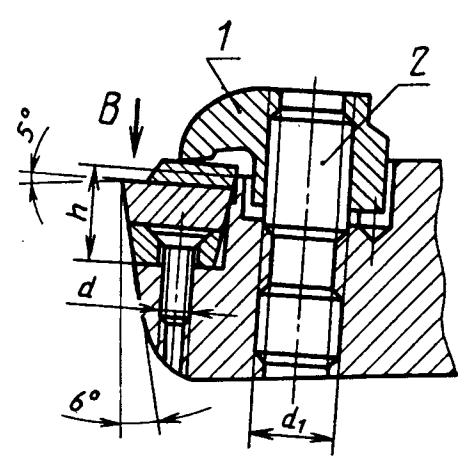

 $1-$ прихват; 2 - винт

Черт.2

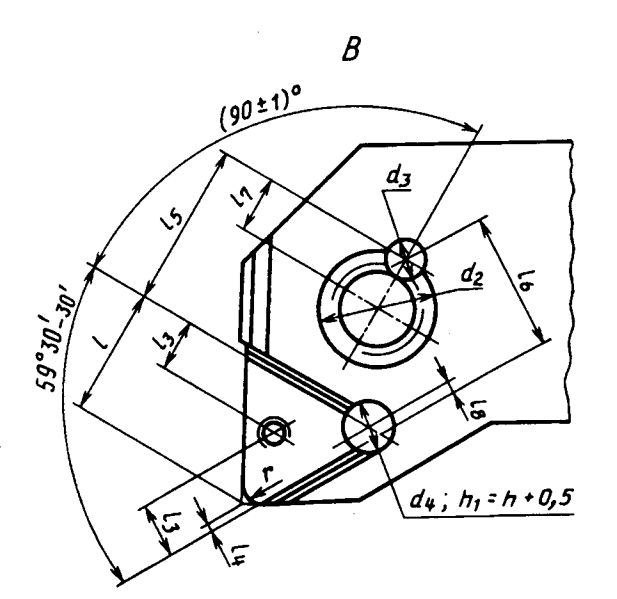

Черт.2 (продолжение)

Л р и м е ч а н и е. Вид В условно показан без режущей и опорной пластин и деталей крепления.

Таблица 1

| мм  |                                             |                                            |                                         |                                       |                                  |                                      |             |                                |                                                       |                                           |                                                         |       |     |
|-----|---------------------------------------------|--------------------------------------------|-----------------------------------------|---------------------------------------|----------------------------------|--------------------------------------|-------------|--------------------------------|-------------------------------------------------------|-------------------------------------------|---------------------------------------------------------|-------|-----|
| h   | (пред.<br>OTKJ.<br>$\pi$ oh <sub>13</sub> ) | 43<br>(пред.<br>OTKJI.<br>$\pi$ o h $12$ ) | 44<br>(пред.<br>откл.<br>$\pi$ o h $12$ | I5<br>(пред.<br>OTKJI.<br>$\pm 0, 15$ | 46<br>(пред.<br>OTKJI.<br>±0,15) | 17<br>(пред.<br>OTKJI.<br>πο $H12$ ) | $I_{\rm S}$ | d<br>(пред.<br>OTKJI.<br>no 7H | $\boldsymbol{d}_1$<br>(пред.<br>OTKJI.<br>$\pi$ o 7H) | $d_2$<br>(пред.<br>OTKJI.<br>$\pi$ o B12) | a <sub>3</sub><br>(пред.<br>OTKJI.<br>$ no H12\rangle $ | $d_4$ |     |
| 3,9 | 8,3                                         |                                            | 0,4                                     | 9,5                                   | 11,3                             | 4,2                                  | 1,2         |                                | M <sub>6</sub>                                        | 8,2                                       | 4,2                                                     | 4,5   | 0.8 |
|     | 12,0                                        |                                            | 0,8                                     | 13,2                                  | 14,5                             | 5,4                                  | 1,9         |                                | $M8\times1$                                           | 11,2                                      | 5,4                                                     | 5,0   |     |
| 7,3 | 1,4                                         | 4,0                                        | 0,2                                     |                                       |                                  |                                      |             | M <sub>4</sub>                 |                                                       |                                           |                                                         |       |     |

Тип К

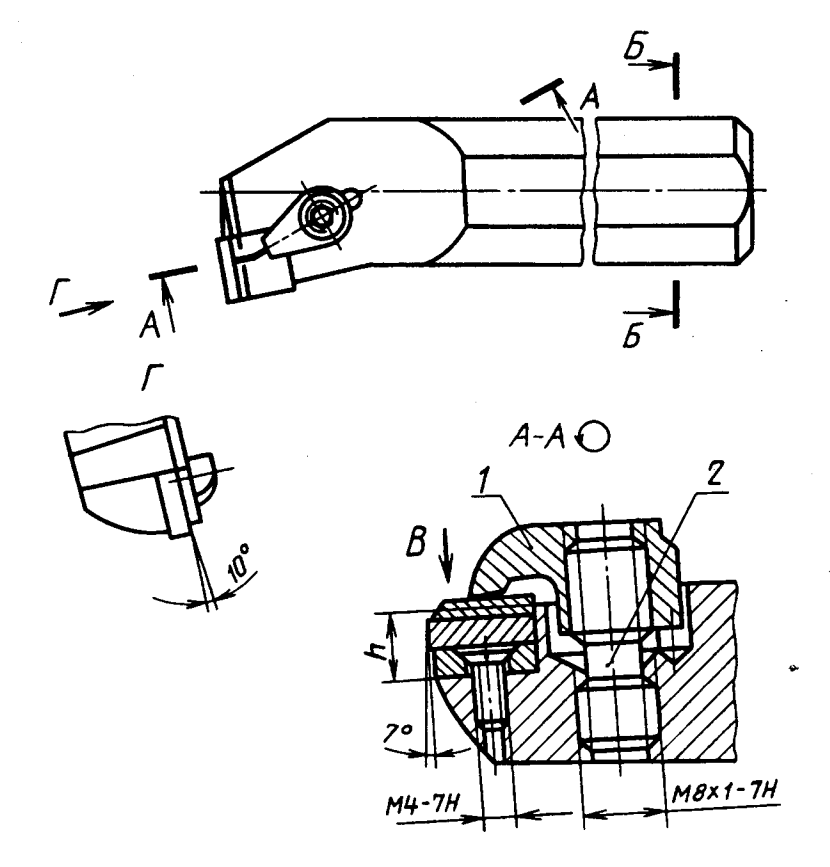

 $1 -$ прихват;  $2 -$ винт Черт.3

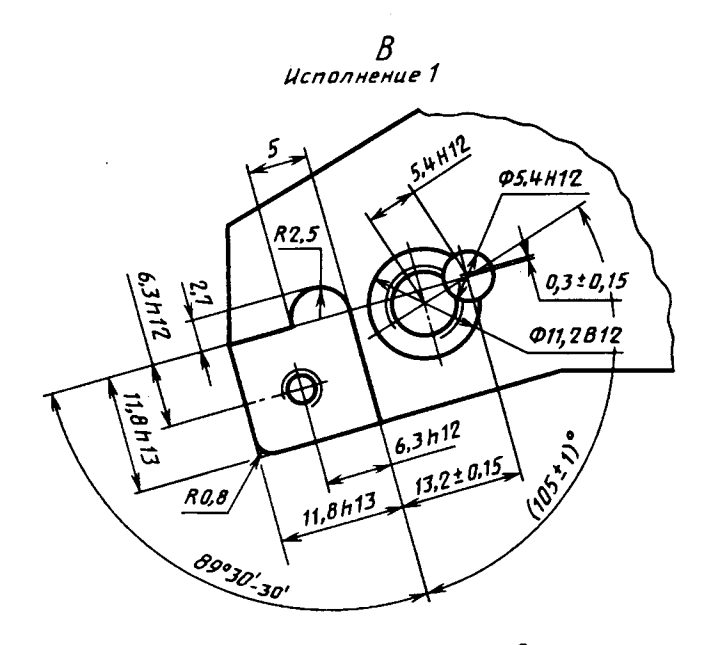

Исполнение 2 (остальное см. исполнение 1)

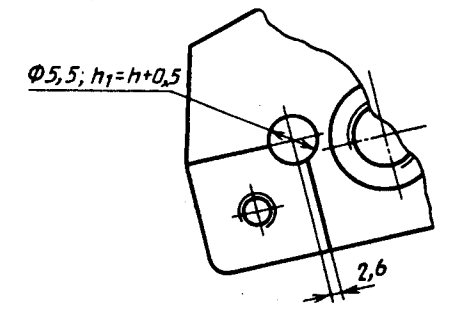

Размер h выбирают из ряда: 7,4; 9,2; 10,8 мм

Черт.3 (продолжение)

Примечание. Вид В условно показан без режущей и опорной пластин и деталей крепления.

**Тип S** 

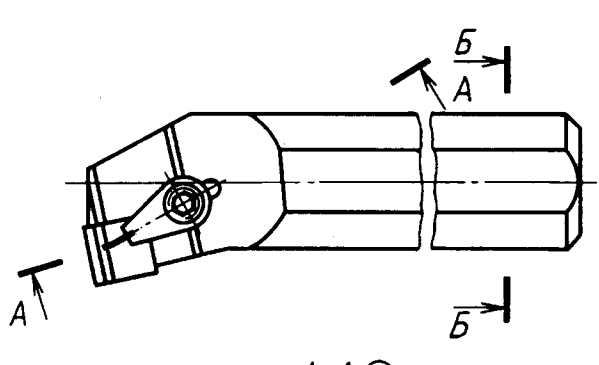

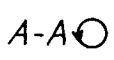

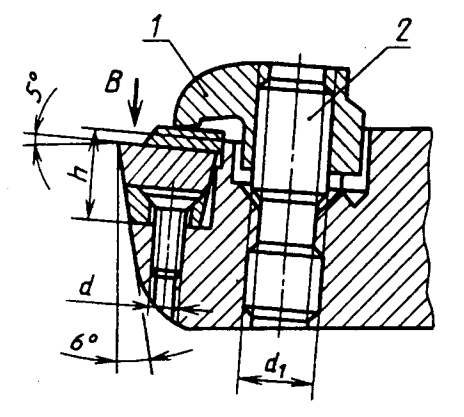

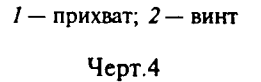

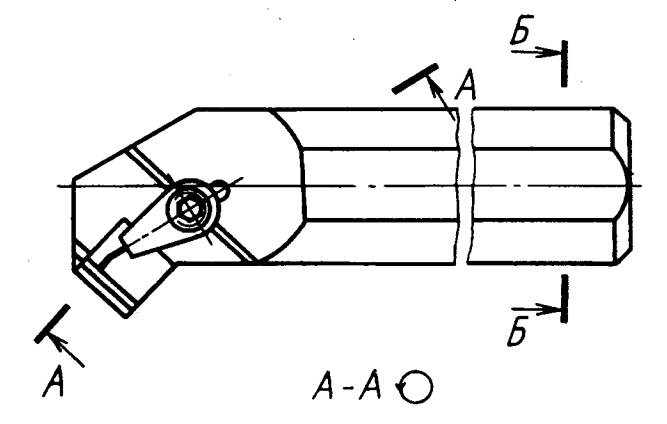

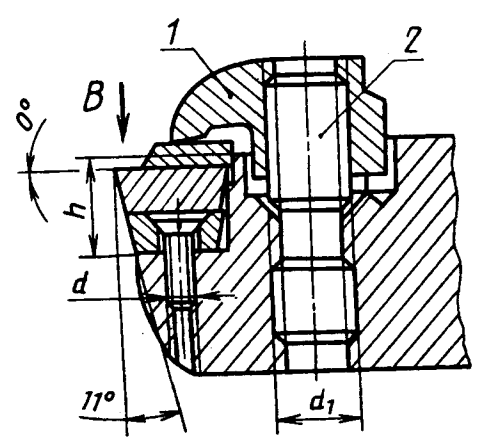

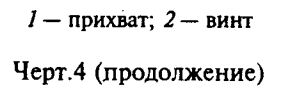

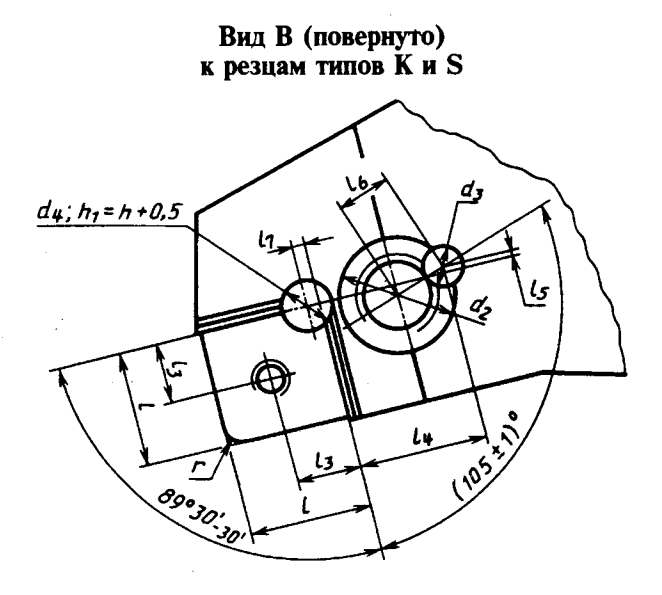

Черт.4 (продолжение)

Примечание. Вид В условно показан без режущей и опорной пластин и деталей крепления.

MM.  $l_4$ (пред.  $l_5$ (пред.  $l_6$ (пред.  $d_2$ (пред.  $d_3$ (пред.  $\mathbf{I}$ d  $d_1$  $l_j$ (пред. (пред. (пред. (пред.  $l_1$  $\boldsymbol{d_4}$  $\pmb{h}$  $\mathbf{r}$ откл.<br>по 7H)  $\overline{O}$  откл.<br>по 7H)  $\overline{$  otkit.<br>  $\overline{ }$  no B12) откл.<br>по  $H12$ ) OTKJI. OTKII. OTKJI. OTKJI. OTKJI.  $\overline{no}$  hl<sub>2</sub>) по h13)  $±0,15)$  $±0,15)$ по H12)  $8,2$  $4,2$ 8,6 10,6  $0,7$  $4,0$  $1,0$ M6 4,5  $3,9$  $0,8$ 11,8 13,7  $0,8$ 5,4 1,6  $M8\times1$  $11,2$  $5,4$  $5,5$  $7,3$  $10,4$  $5,5$  $M<sub>4</sub>$ 

Таблица 2

 $\ddot{\bullet}$ 

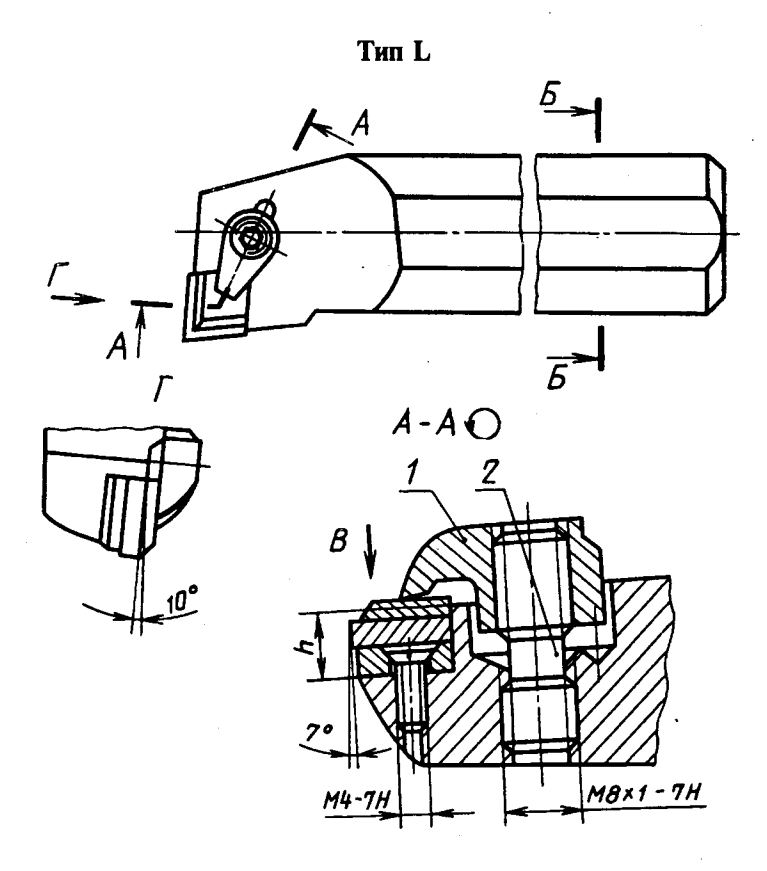

 $1$  - прихват; 2 - винт Черт.5

### Вид В (повернуто)

Исполнение 1

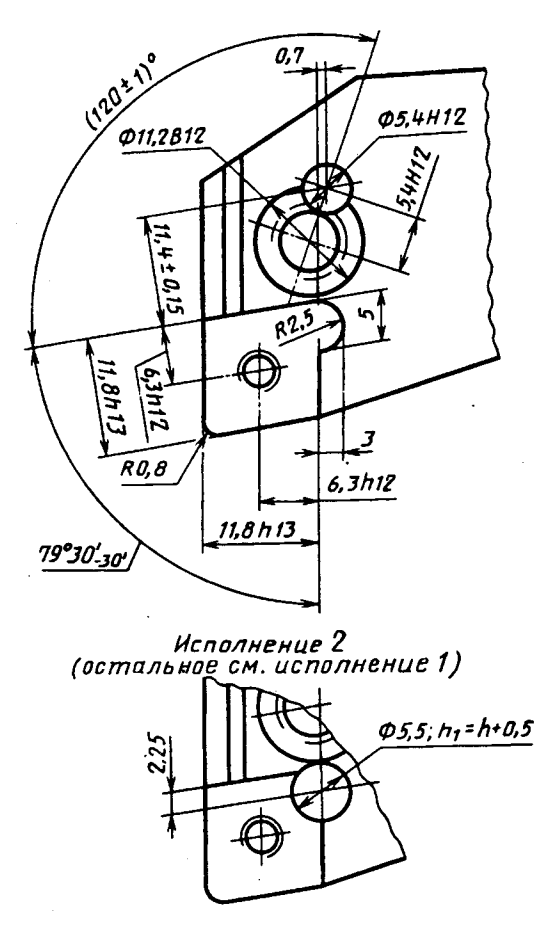

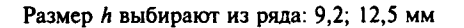

Черт.5 (продолжение)

Примечание. Вид В условно показан без режущей и опорной пластин и деталей крепления.

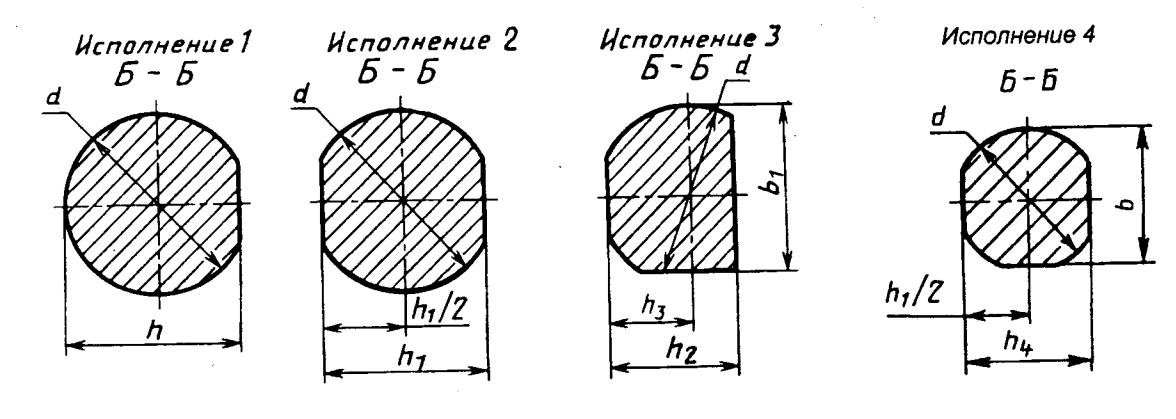

Варианты исполнения хвостовой части державки расточного резца

Черт.6

### Таблица 3

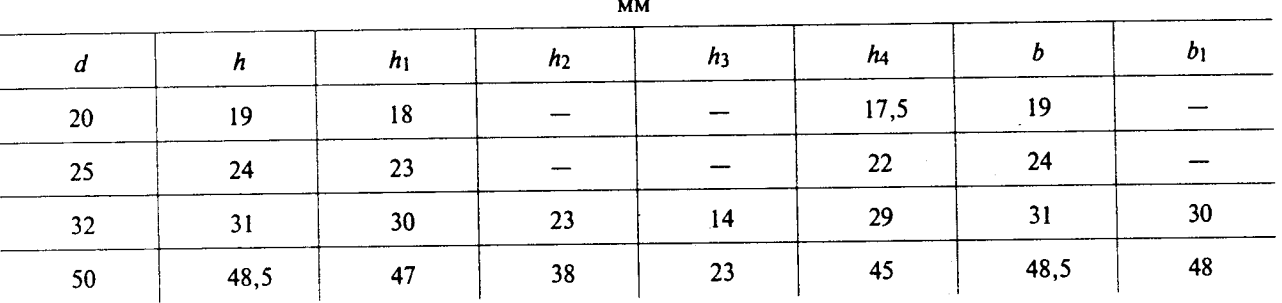

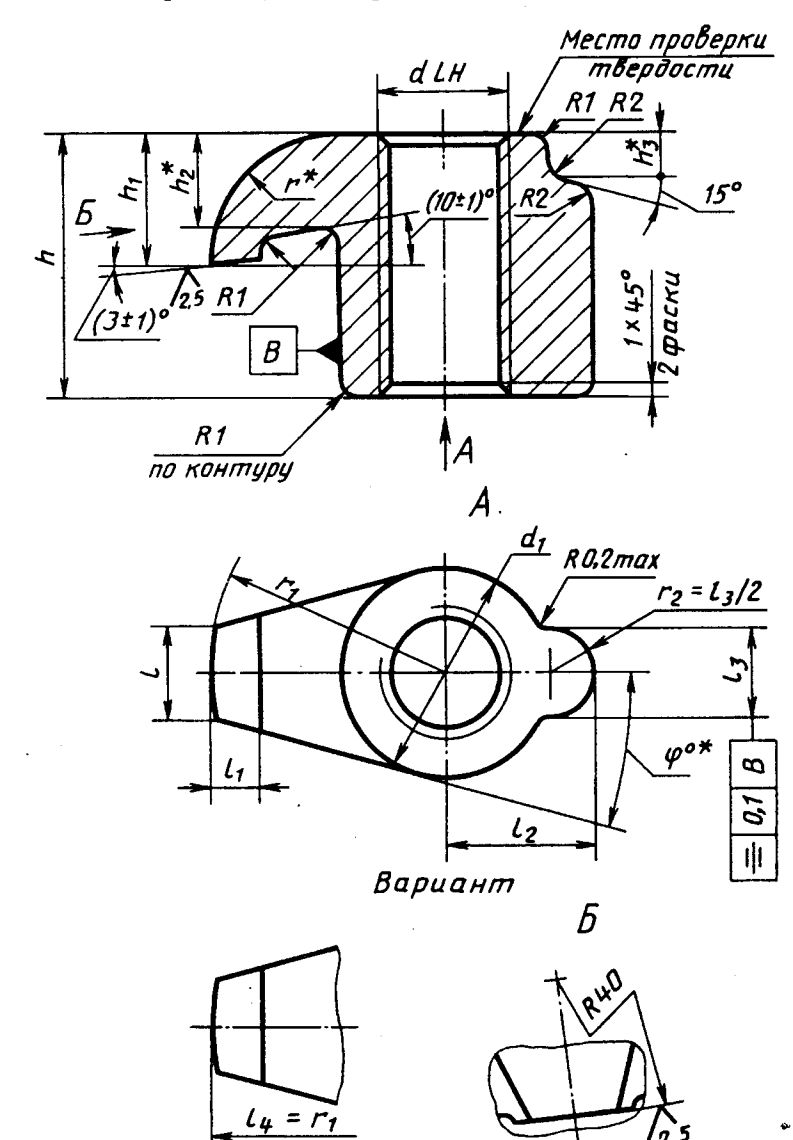

Прихват (поз. *1*) к резцам типов F, K, S, L

\* Размеры для справок

Черт.7

ę.

Таблица 4

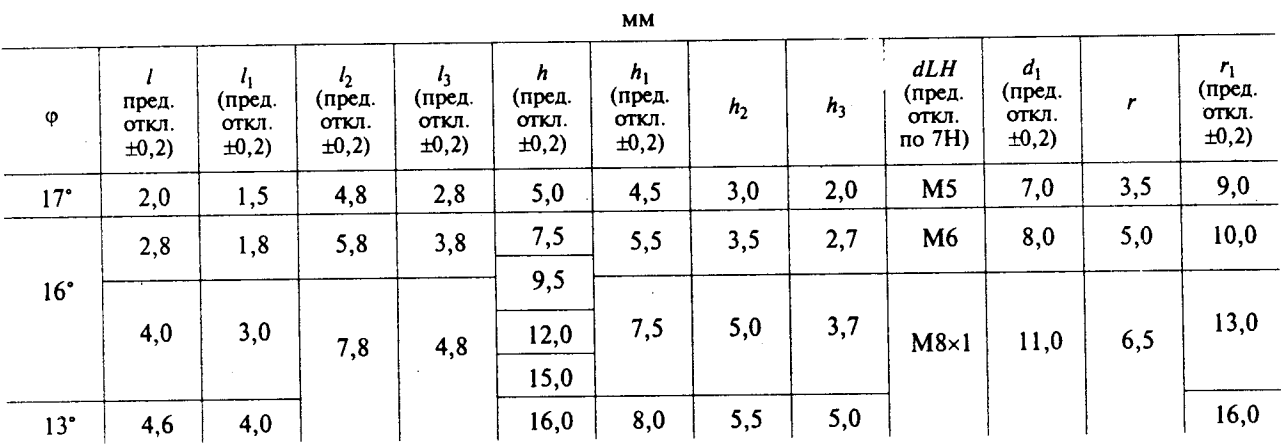

Винт с разнонаправленной резьбой (поз. 2) к прихвату (поз. 1) и к резцам типов F, K, S, L

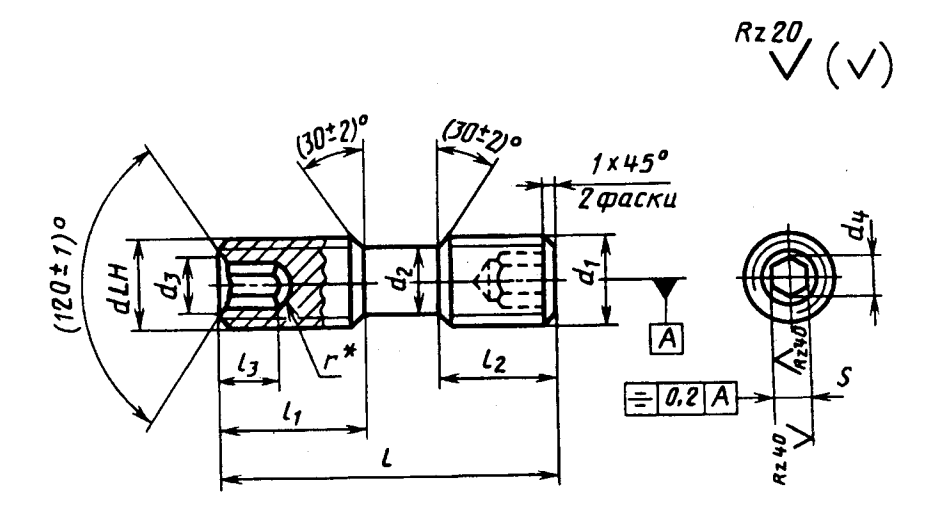

Вариант исполнения

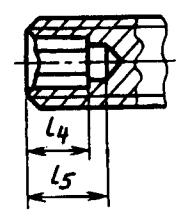

\* Размеры для справок.

 $YepT.8$ 

Таблица 5

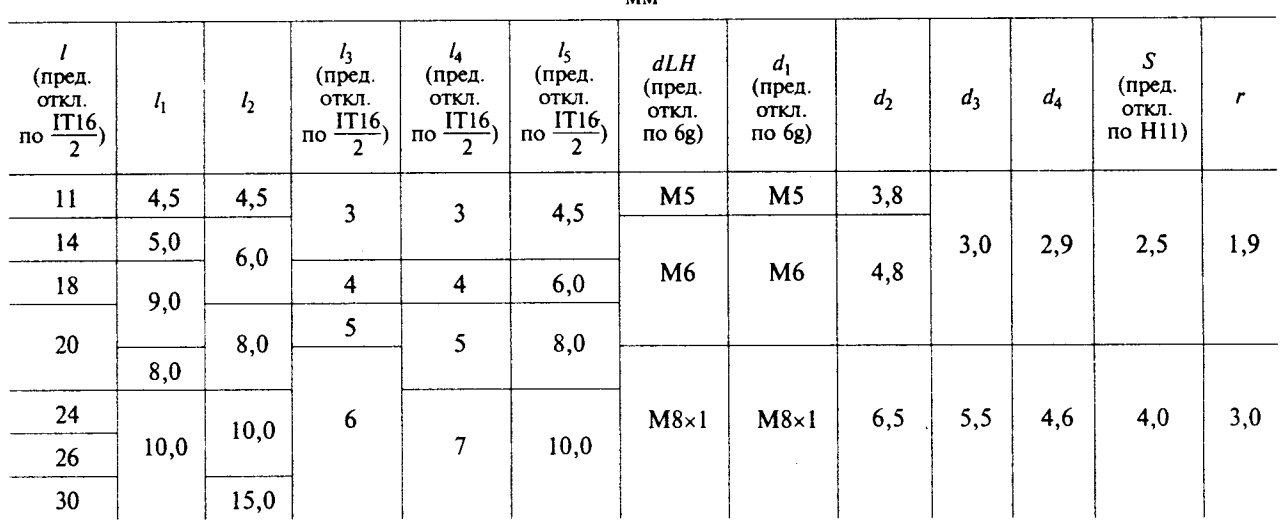

**MM** 

Редактор Т.С. Шеко<br>Технический редактор В.Н. Прусакова<br>Корректор А.С. Черноусова<br>Компьютерная верстка Е.Н. Мартемьяновой

Изд. лиц. № 021007 от 10.08.95. Сдано в набор 19.12.96. Подписано в печать 27.01.97. Усл. печ. л. 3,72. Уч.-изд. л. 3,35.<br>Тираж 299 экз. С78. Зак. 76

ИПК Издательство стандартов 107076, Москва, Колодезный пер., 14.<br>Набрано в Издательстве на ПЭВМ Филиал ИПК Издательство стандартов - тип. "Московский печатник"<br>Москва, Лялин пер., 6.